### The Butler Project Larry Garfield

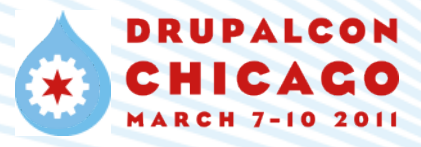

#### In the beginning...

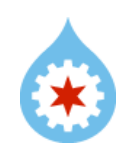

### "Drupal doesn't have multiple layouts. It has one layout it bends a lot." --Earl Miles, c.2009

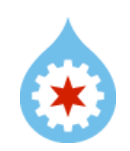

### DrupalCon San Francisco: Blocks TNG

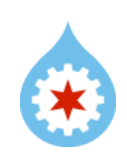

## Layout fail: There Can Be Only One

- Blocks: totally inadequate
- Contrib
	- Panels: PHP 4, complex, hacks around core
	- Context/spaces
	- Fancy hacks (views\_attach?)
- hook page alter
	- Limits of push-based
	- Huge arrays eat memory, require intimate knowledge

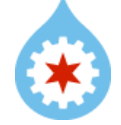

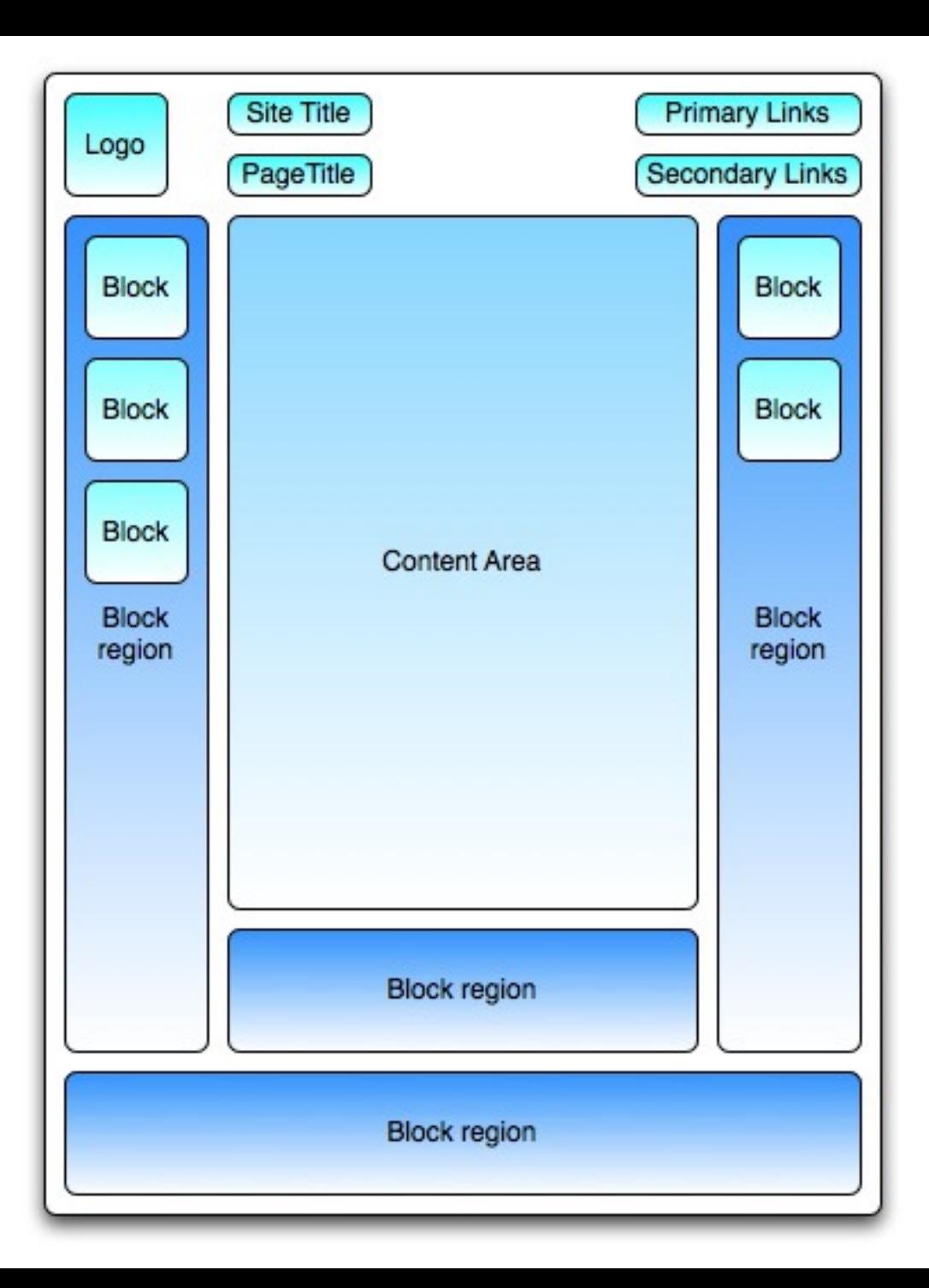

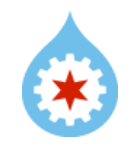

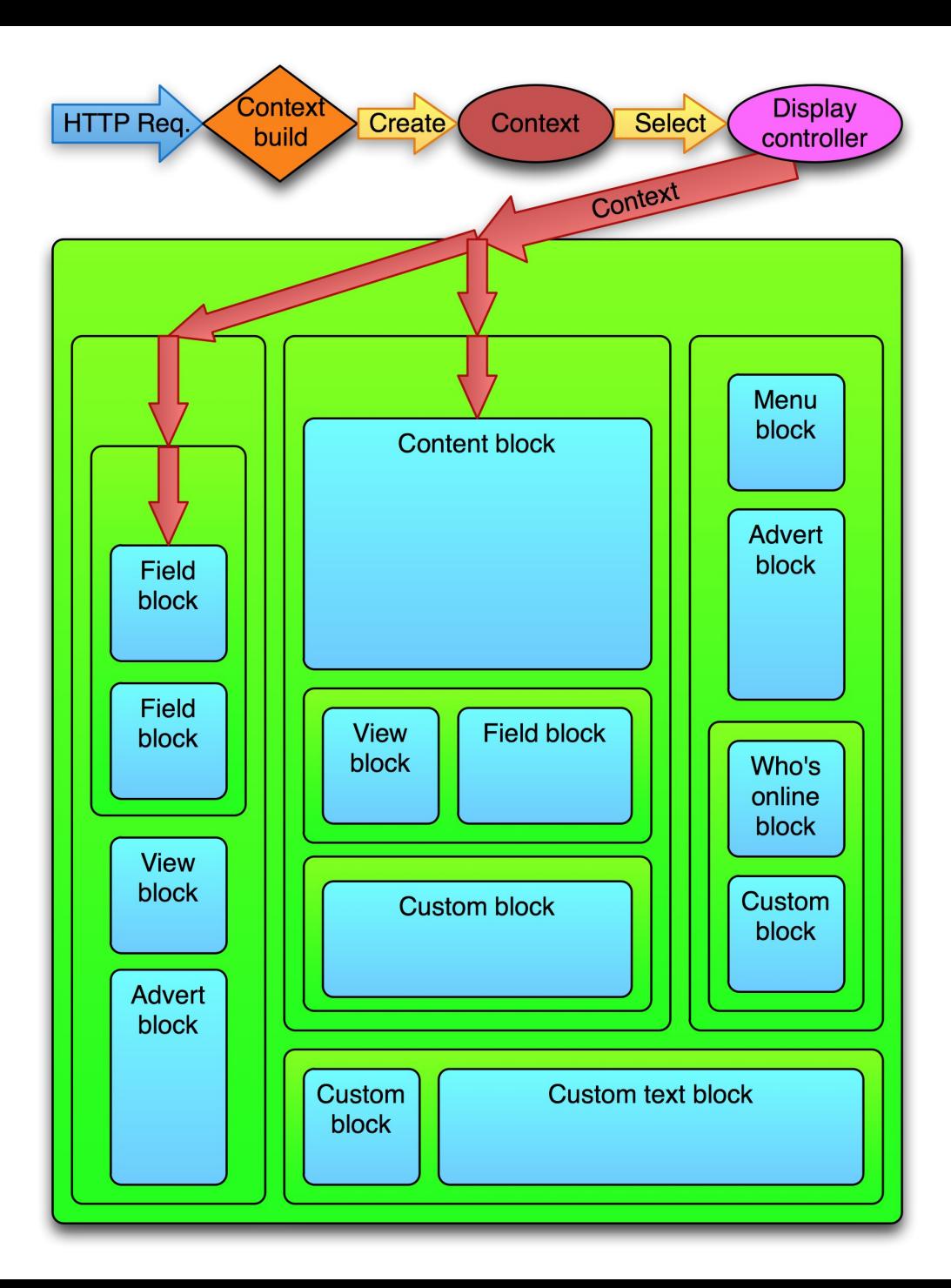

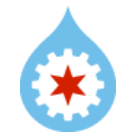

#### <Insert lots of discussion here>

#### http://groups.drupal.org/butler

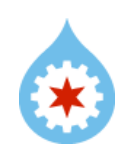

## Five Fails

- 1) No unified context
- 2) One Layout to Rule them All
- 3) No plugin mechanism
- 4) HTML-only
- 5) Performance

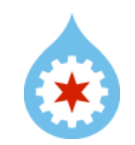

### DrupalCon Copenhagen: The Butler Roadmap

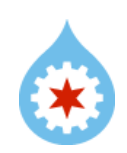

### The Butler Project

*"Give Drupal a unified, powerful context system that will support smarter, contextsensitive, easily cacheable block-centric layouts and non-page responses using a robust unified plugin mechanism."*

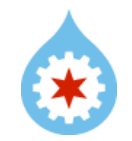

1) Unified, powerful context system

2) Unified plugin mechanism

3) Smart block-centric layouts

4) Any type of response

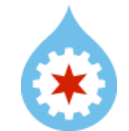

#### One step at a time...

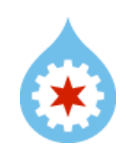

### Step 1: Unified Context Broker

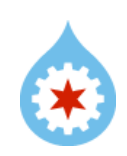

```
menu_get_active_object()
drupal match path() global $language
global $user
drupal_eval()
                      book build_active_trail()
               arg()<br>menu_get_active_trail()
 Spaces
      user access()
   .<br>Panels oig entrails 0g_get_group()
             global $pager_array
               pig entrails
global $theme_info
```
variable\_get('language\_negotiation', LANGUAGE\_NEGOTIATION\_NONE)

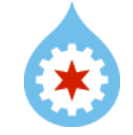

#### Drupal has too much context

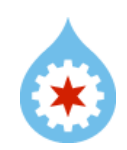

#### Drupal has no context

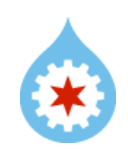

#### Drupal needs context

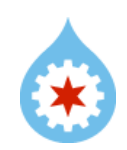

#### Drupal needs context *management*

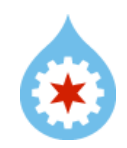

*"Be a good chap and let me know what language I should be displaying..."*

 $\sigma$ 

### Mediator object

The mediator pattern provides a unified interface to a set of interfaces in a subsystem. *--Wikipedia*

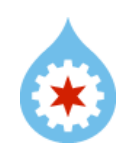

## The Butler/Mediator

- Intermediary for context questions
- Register context handler
- Request result from Butler context
- Plus the HTTP request itself
	- PECL HTTP?
	- David Naughton (nihiliad)

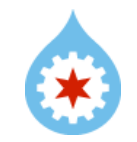

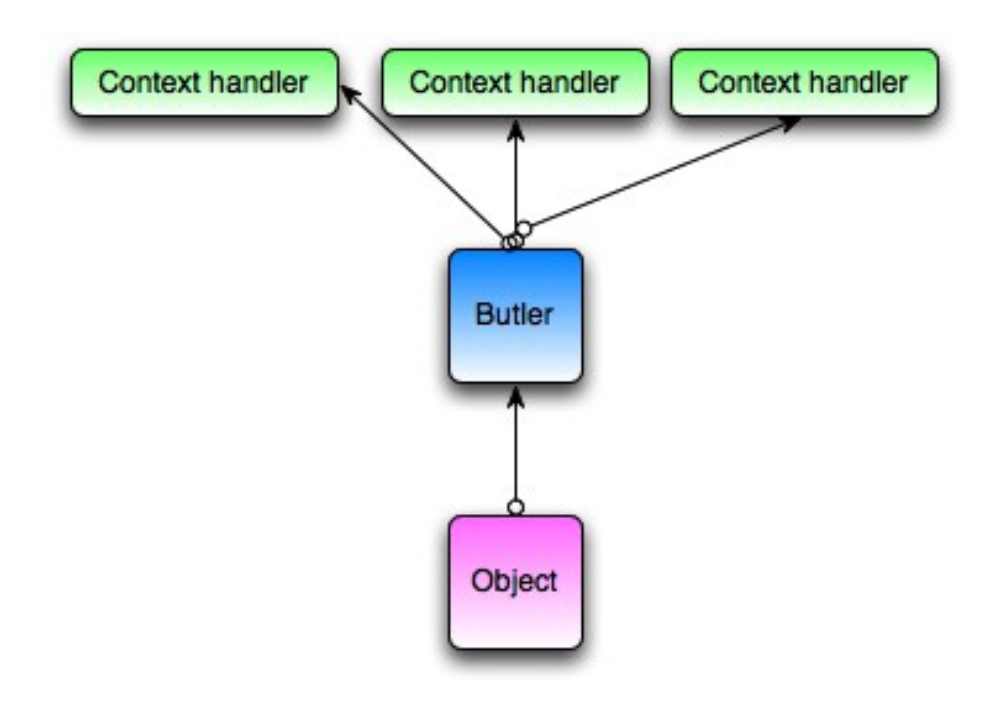

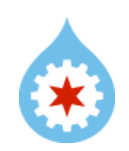

### Work in progress...

#### http://drupal.org/project/butler

### (Courtesy Copenhagen)

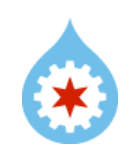

```
class Foo {
   protected $context; 
   public function __construct($context) {
     $this->context = $context;
   }
   public function behave() {
     $node = $this->context['node'];
     $var = $this->context['http:get:var'];
     // ...
 }
}
```
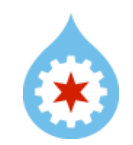

```
function behave () {
 % context = drugalgetContext();$language = $context['language']$foo = $context['http:header:foo']}
```
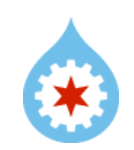

```
$butler->registerHandler('http:get', 'CtxHandlerHttp', 
array('query' => 'GET'));
```

```
$butler->registerHandler('http:post', 'CtxHandlerHttp', 
array('query' => 'POST'));
```
**\$butler->registerHandler('http:header','CtxHandlerHeader');**

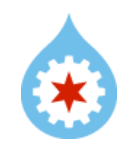

```
$context->registerHandler('og', 'ContextOgHandler');
11...$current_og = $context['og:nid'];
```
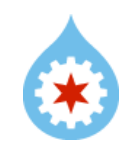

### Context mocking

#### **Tell the Butler to lie to your children**

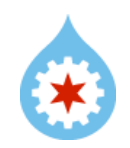

```
$new_ctx = $butler->clone(); 
$new_ctx->registerHandler('og', 'AlternateHandler');
$new_ctx['og:nid'] = 5;
```

```
$new_ctx->lock();
$plugin = get_plugin('stuff', 'blah', $new_ctx);
```
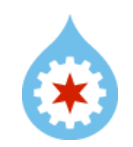

### Step 2: Plugins

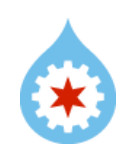

## We have too many

- One-off hacks
- Alt. include files
- Callback functions
- Pseudo-hooks
- caching system with OO
- Views Plugins/Handlers
- Ctools Plugins
- Webform components

 $\bullet$  Etc.

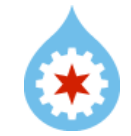

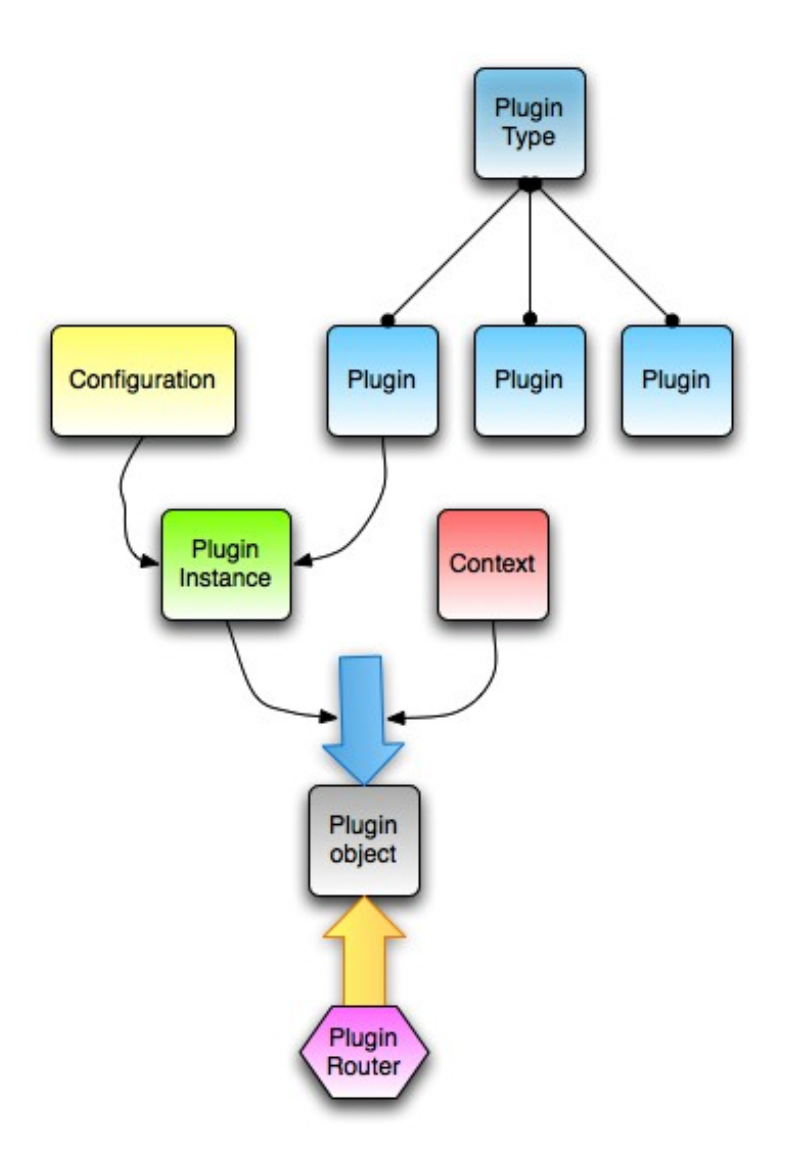

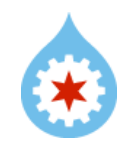

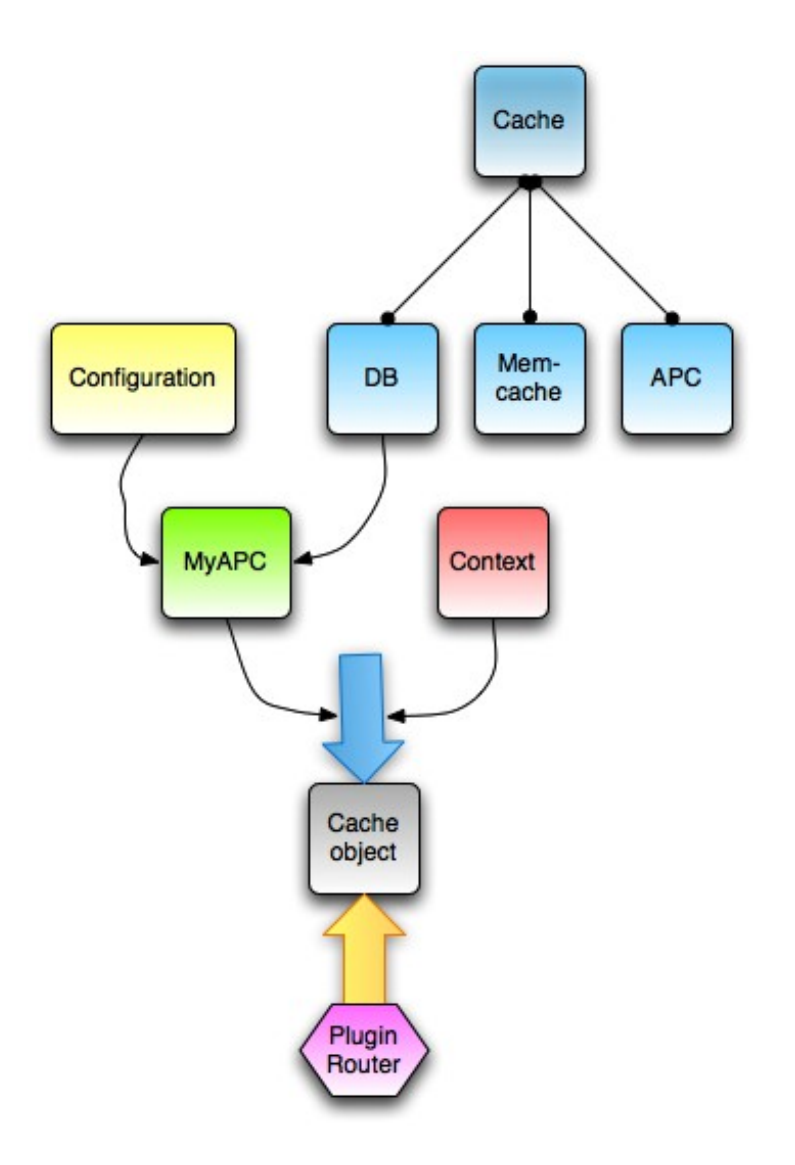

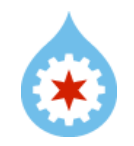

## Advantages

- One API to learn
- Vertical extensibility
- Well-encapsulated
- Picklable to code
- Well-understood problem space

#### And...

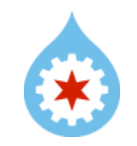

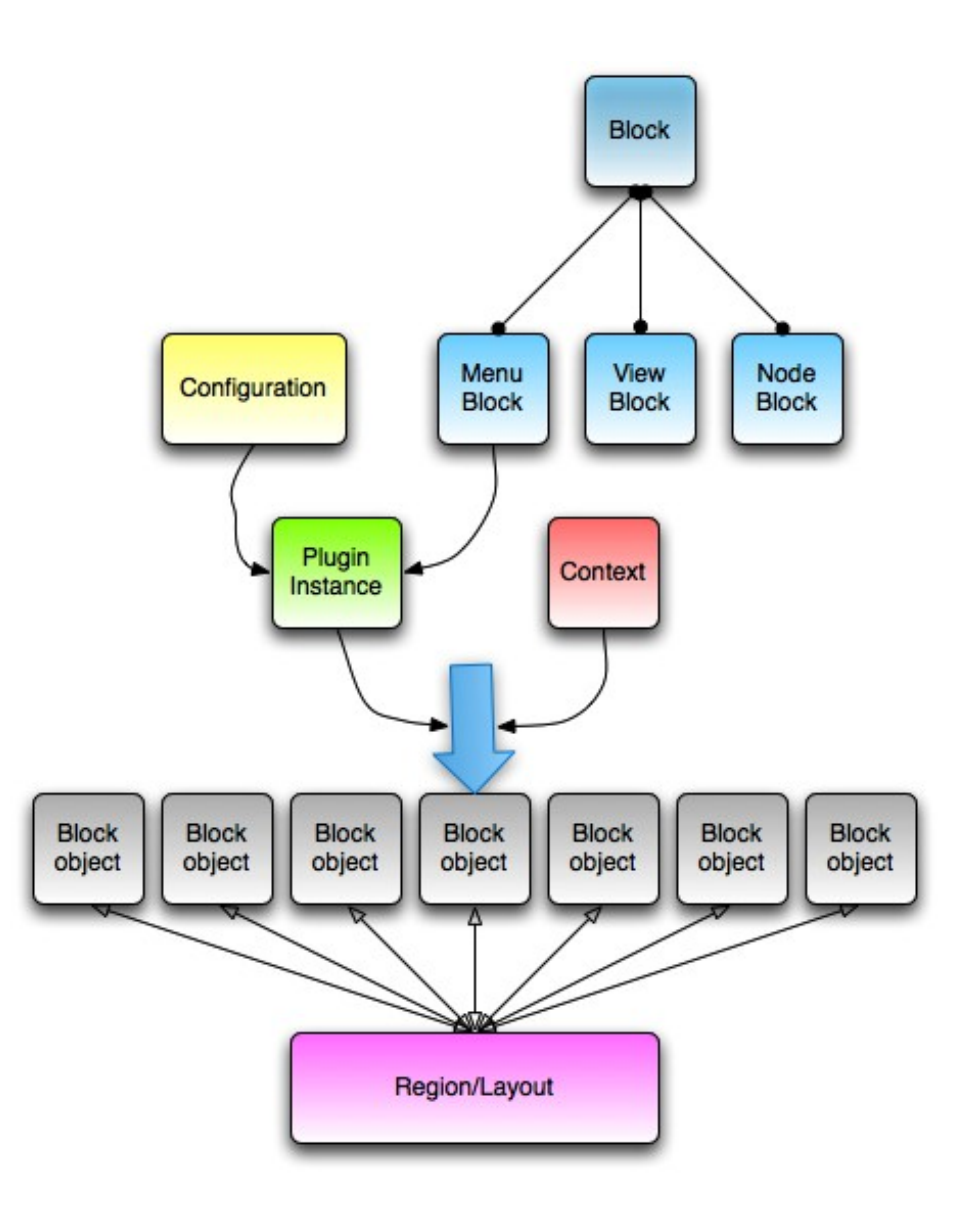

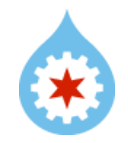

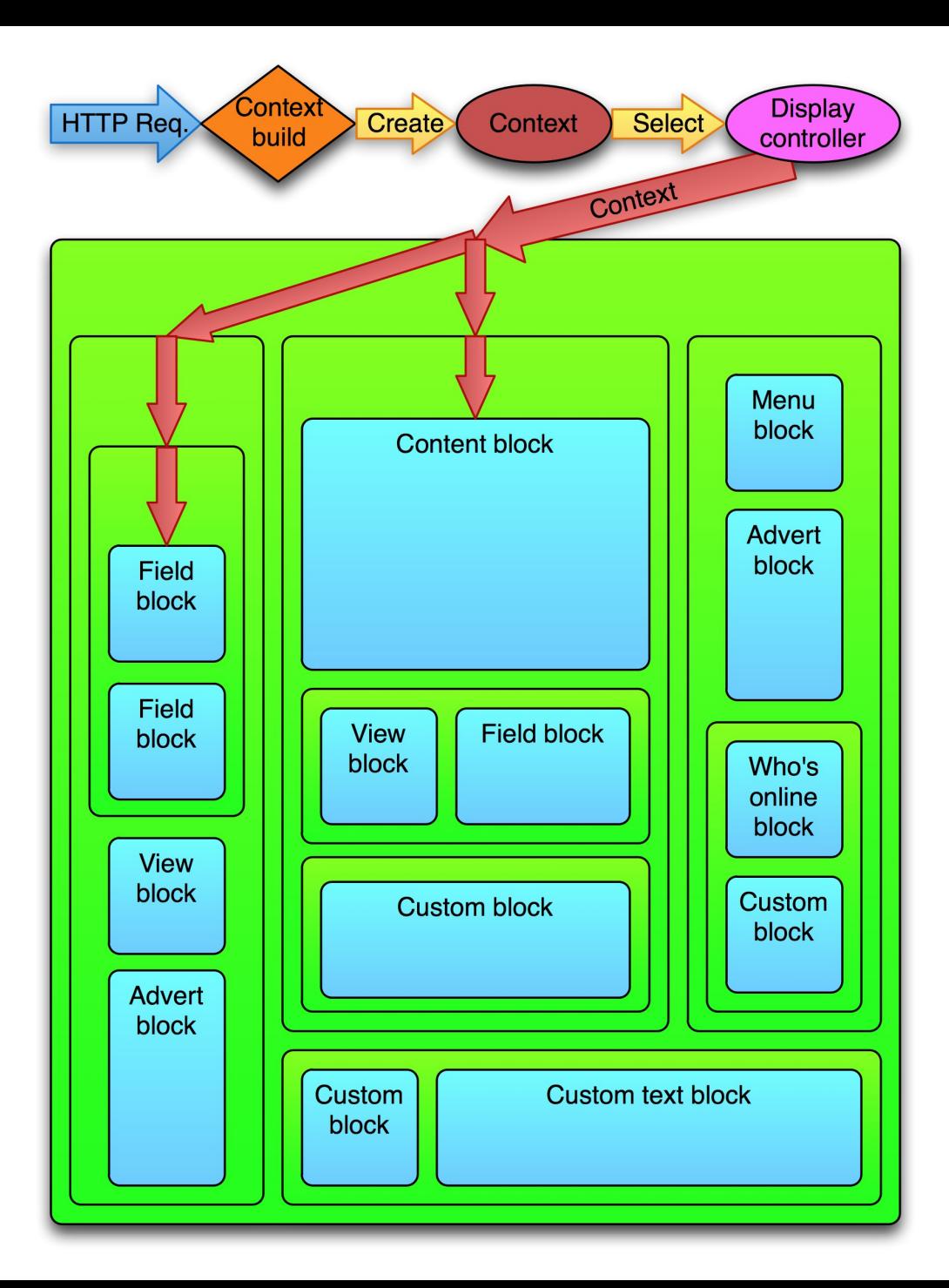

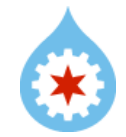

## Open questions

- Context caching
- Plugin model (ctools? Zend Framework?)
- Bootstrap
- Transition plan

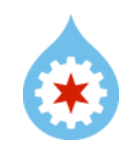

# Discuss

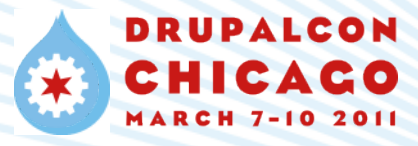